این سفارش با متلب است.

در این سفارش قرار است سه خطا MAE ، CorrوRMSE بین دو دسته داده حساب شود.

$$
MAE = \frac{1}{n} \sum_{i=1}^{n} |X_{pro,I=0.5} - X_{HR,I=0.5}|
$$

$$
Corr = \frac{cov(X_{pro,I=0.5}, X_{HR,I=0.5})}{\sigma_{pro,I=0.5} \times \sigma_{HR,I=0.5}}
$$

$$
RMSE = \sqrt{\frac{\sum_{i=1}^{n} (X_{pro,I=0.5} - X_{HR,I=0.5})^2}{n}}
$$

مقدار $x$  در معادله زیر است . $\overline{X_{HR,I=0.5}}$ 

 $I_{stimulus}=0.5$  به ازای

کدمتلب حل دستگاه معادله زیر در فایل پیوست در پوشه matlab moadelat موجود است.

فقط در نظر داشته باشد چون قرار است محاسبه خطا به ازای  $I_{stimulus}$ مختلف صورت گیرد  $I_{stimulus}$  را در کد متناسب با مقدار تعیین شده عوض کنیم.

 $\frac{dX}{dt} = Y + F_{nonlinear}(x)[3 - x] - Z + I_{stimulus}$  $\frac{dY}{dt} = 1 - 5F_{nonlinear}(x) - Y$  $\frac{dZ}{dt} = r(H(x) - Z)$  $F_{nonlinear}(x) = x^2$  $H(x) = 4(x + 1.6)$ 

مقدار x است که در یک فایل textذخیره شده است.  $\frac{X_{proj}=0.5}{2}$ 

فایل text در پیوست آمده است و باید از طریق متلب خوانده شوند .

کد متلب زیر نحوهی خواندن فایل ها ی textرا نشان می دهد.

```
fid=fopen('textout.txt');
A=textscan(fid, '%s', 'delimiter', '\n');
new x = A(1);
for i=1:N
        xx=cell2mat(new x(i)); xx=str2num(xx);
        new x(i)=xx;
```

```
new x=new x/512/1024;
fid=fopen('teytout.txt');
A=textscan(fid, '%s', 'delimiter', '\n');
new y = A(1);
for i=1:N
         yy=cell2mat(new_y_(i));
         yy=str2num(yy);
        new y(i)=yy;end
new y=new y/512/1024;
fid=fopen('teztout.txt');
A=textscan(fid, '%s', 'delimiter', '\n');
new z = A\{1\};for i=1:N
        zz=cell2mat(new z (i));
         zz=str2num(zz);
        new z(i)=zz;end
new z=new z/512/1024;
```
0.5 = توضیح داده شد. مشابه این روند برای محاسبه خطا تا این جای کار نحوهی محاسبه سه خطا MAE ، CorrوRMSE برای متغیر x و به ازای به ازای  $I_{stimulus}$  های مختلف مطابق جدول زیر عمل میکنیم. 5, به ازای هر  $X_{HR,I}$  به ازای 0.5,1.0,1.0,2.0=I یک فایل text در پیوست وجود دارد.

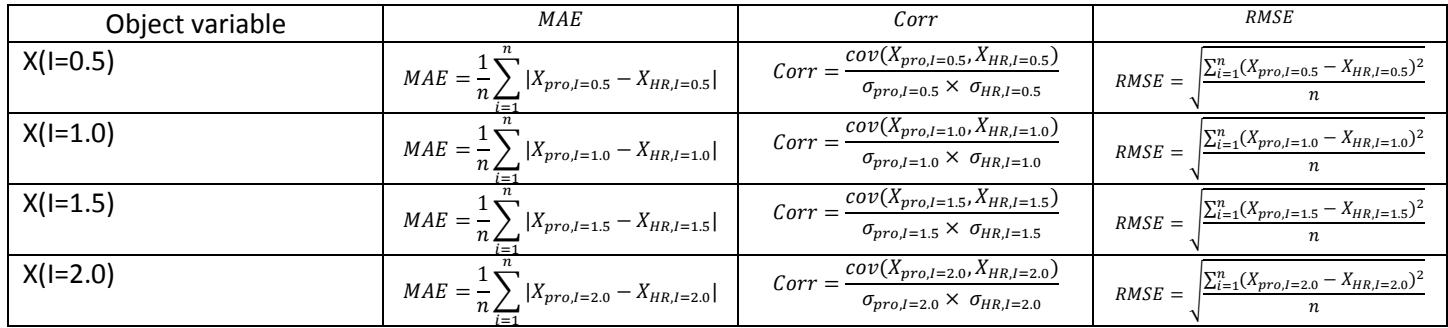

به همین طریق برای Z وY عمل میکنیم و جدول زیر را پر میکنیم.

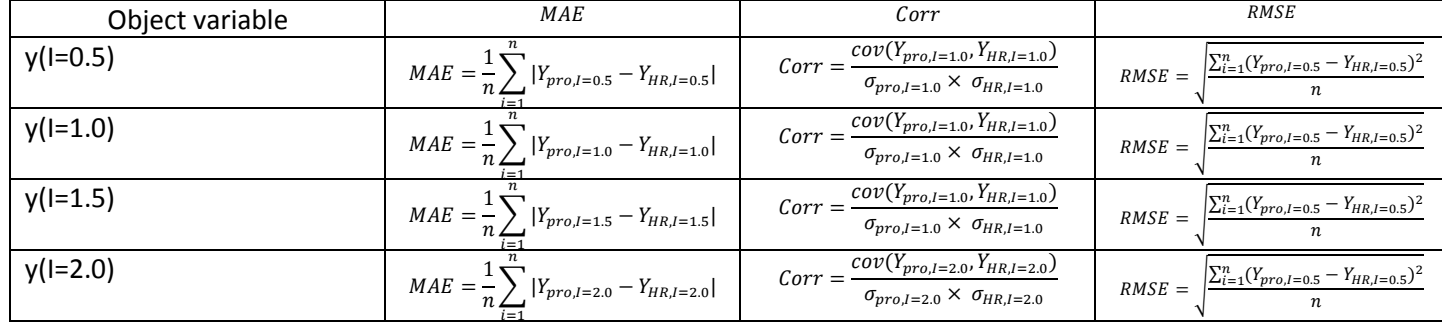

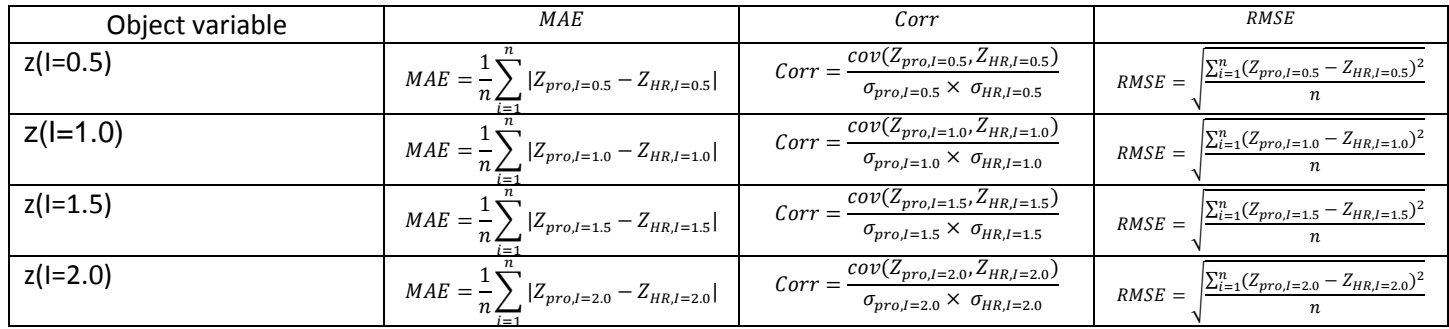

گزارش و کدهای متلب در پایان ارائه شود.